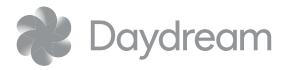

## **Controller Emulator Overlay**

Printable Version - U.S. Letter

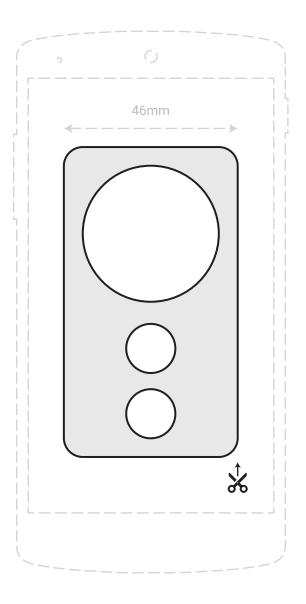

For best effect, print on thickest cardstock possible and cut along the thick black lines with scissors or a craft knife. Align with digital outline in the Controller Emulator app near the center of the phone screen and attach. You may need to resize the on-screen outline via the app settings.

**NOTE:** This template is 1:1 scale and intended to be printed at actual size. In your printer settings, please select U.S. Letter paper (8<sup>1</sup>/<sub>2</sub>" X 11") and do not scale the template to fit the paper.